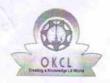

## eVidyalaya Half Yearly Report

Department of School & Mass Education, Govt. of Odisha

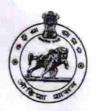

1362

| U DISE :                          | District :                        | Disales     |
|-----------------------------------|-----------------------------------|-------------|
| 21180407402                       | PURI                              | Block :     |
| Report Create Date : 00           | 00-00-00 00:00:00 (20641)         |             |
|                                   |                                   |             |
|                                   | general_info                      |             |
| » Half Yearly Report No           |                                   | 5           |
| » Half Yearly Phase               |                                   | 2           |
| » Implementing Partner            |                                   | IL&FS ETS   |
| » Half Yearly Period from         |                                   | 08/21/2016  |
| » Half Yearly Period till         |                                   | 02/20/2017  |
| » School Coordinator Name         |                                   | BIJAY LAXMI |
|                                   |                                   | MOHAPATRA   |
| » Leave Month 1                   | Leaves taken for the following N  | Month       |
|                                   |                                   | August      |
| » Leave Days1                     |                                   | 0           |
| » Leave Month 2                   |                                   | September   |
| » Leave Days2                     |                                   | 0           |
| » Leave Month 3                   |                                   | October     |
| Leave Days3                       |                                   | 0           |
| Leave Month 4                     |                                   | November    |
| Leave Days4                       |                                   | 0           |
| Leave Month 5                     |                                   | December    |
| Leave Days5                       |                                   | 0           |
| Leave Month 6                     |                                   | January     |
| Leave Days6<br>Leave Month 7      |                                   | 0           |
|                                   |                                   | February    |
| Leave Days7                       |                                   | 0           |
|                                   | Equipment Downtime Details        |             |
| Equipment are in                  | working condition?                | Yes         |
| Downtime > 4 Working Days         |                                   | No          |
| Action after 4 wo                 | rking days are over for Equipment |             |
|                                   | Training Details                  |             |
| Refresher training Conducted      |                                   | Yes         |
| Refresher training Conducted Date |                                   | 08/24/2016  |
| If No; Date for next month        |                                   | 00/24/2010  |

**Educational content Details** 

| » e Content installed?                        | Yes                                                                                                    |
|-----------------------------------------------|----------------------------------------------------------------------------------------------------|
| » SMART Content with Educational software?    | Yes                                                                                                    |
| » Stylus/ Pens                                | Yes                                                                                                    |
| » USB Cable                                   | Yes                                                                                                    |
| » Software CDs                                | Yes                                                                                                    |
| » User manual                                 | Yes                                                                                                    |
| Recurring Service Deta                        | ails                                                                                                    |
| » Register Type (Faulty/Stock/Other Register) | YES                                                                                                    |
| » Register Quantity Consumed                  | 1                                                                                                    |
| » Blank Sheet of A4 Size                      | Yes                                                                                                    |
| » A4 Blank Sheet Quantity Consumed            | 2898                                                                                                    |
| » Cartridge                                   | Yes                                                                                                    |
| » Cartridge Quantity Consumed                 | 1                                                                                                    |
| » USB Drives                                  | Yes                                                                                                    |
| » USB Drives Quantity Consumed                | 1                                                                                                    |
| » Blank DVDs Rewritable                       | Yes                                                                                                    |
| » Blank DVD-RW Quantity Consumed              | 25                                                                                                    |
| » White Board Marker with Duster              | Yes                                                                                                    |
| » Quantity Consumed                           | 6                                                                                                    |
| » Electricity bill                            | Yes                                                                                                    |
| » Internet connectivity                       | Yes                                                                                                    |
| » Reason for Unavailablity                    |                                                                                                    |
| Electrical Meter Reading and Generate         | or Meter Reading                                                                                              |
| » Generator meter reading                     | 320                                                                                                    |
| » Electrical meter reading                    | 445                                                                                                    |
| Equipment replacement de                      | etails                                                                                                    |
| » Replacement of any Equipment by Agency      | No                                                                                                    |
| » Name of the Equipment                       |                                                                                                    |
| Theft/Damaged Equipme                         | ent                                                                                                    |
| » Equipment theft/damage                      | Yes                                                                                                    |
| » If Yes; Name the Equipment                  | "CPU(SERVER)-1<br>UNIT                                                                                        |
|                                               | CPU(STAND<br>BY)-1 UNIT<br>MONITOR-11<br>UNIT PRINTOR-1<br>UNIT N-<br>COMPUTING                               |
|                                               | DEVICE- 9 UNIT<br>KEY BOARD- 4<br>UNIT MOUSE- 6<br>UNIT ONLINE<br>UPS- 1UNIT<br>STABILISER- 1<br>UNIT K-YAN-1 |
|                                               | UNIT WEB CAM-<br>1 UNIT D-LINK<br>MODEM- 1 UNIT                                                               |

|                                                          | 1UNIT"                                                                                                    |
|----------------------------------------------------------|----------------------------------------------------------------------------------------------------|
| Lab Utilization details                                  | S                                                                                                    |
| » No. of 9th Class students                              | 59                                                                                                    |
| » 9th Class students attending ICT labs                  | 59                                                                                                    |
| » No. of 10th Class students                             | 67                                                                                                    |
| » 10th Class students attending ICT labs                 | 67                                                                                                    |
| No. of hours for the following month lab                 | has been utilized                                                                                                    |
| » Month-1                                                | August                                                                                                    |
| » Hours1                                                 | 1                                                                                                    |
| » Month-2                                                | September                                                                                                    |
| » Hours2                                                 | 2                                                                                                    |
| » Month-3                                                | October                                                                                                    |
| » Hours3                                                 | 1                                                                                                    |
| » Month-4                                                | November                                                                                                    |
| » Hours4                                                 | 1                                                                                                    |
| » Month-5                                                | December                                                                                                    |
| » Hours5                                                 | 1                                                                                                    |
| » Month-6                                                | January                                                                                                    |
| » Hours6                                                 | 2                                                                                                    |
| » Month-7                                                | February                                                                                                    |
| » Hours7                                                 | 1 obruary                                                                                                    |
| Server & Node Downtime de                                |                                                                                                    |
| » Server Downtime Complaint logged date1                 | , in the second second |
| » Server Downtime Complaint Closure date1                |                                                                                                    |
| » Server Downtime Complaint logged date2                 |                                                                                                    |
| » Server Downtime Complaint Closure date2                |                                                                                                    |
| » Server Downtime Complaint logged date3                 |                                                                                                    |
| » Server Downtime Complaint Closure date3                |                                                                                                    |
| » No. of Non-working days in between                     |                                                                                                    |
| » No. of working days in downtime                        | 0                                                                                                    |
| Stand alone PC downtime de                               | to ite                                                                                                    |
| » PC downtime Complaint logged date1                     | laiis                                                                                                    |
| » PC downtime Complaint Closure date1                    |                                                                                                    |
| » PC downtime Complaint logged date2                     |                                                                                                    |
| PC downtime Complaint Closure date2                      |                                                                                                    |
| PC downtime Complaint logged date3                       |                                                                                                    |
| PC downtime Complaint Closure date3                      |                                                                                                    |
| No. of Non-working days in between                       |                                                                                                    |
| No. of working days in downtime                          | 0                                                                                                    |
|                                                          | 0                                                                                                    |
| UPS downtime details UPS downtime Complaint logged date1 |                                                                                                    |

<sup>»</sup> UPS downtime Complaint logged date1

| LIDO I. III.                                 |                                         |
|----------------------------------------------|-----------------------------------------|
| » UPS downtime Complaint Closure date1       |                                         |
| » UPS downtime Complaint logged date2        |                                         |
| » UPS downtime Complaint Closure date2       |                                         |
| » UPS downtime Complaint logged date3        |                                         |
| » UPS downtime Complaint Closure date3       |                                         |
| » No. of Non-working days in between         | 0                                       |
| » No. of working days in downtime            | 0                                       |
| Genset downtime details                      |                                         |
| » UPS downtime Complaint logged date1        |                                         |
| » UPS downtime Complaint Closure date1       |                                         |
| » UPS downtime Complaint logged date2        |                                         |
| » UPS downtime Complaint Closure date2       |                                         |
| » UPS downtime Complaint logged date3        |                                         |
| » UPS downtime Complaint Closure date3       |                                         |
| » No. of Non-working days in between         | 0                                       |
| » No. of working days in downtime            | 0                                       |
| Integrated Computer Projector down           | time details                            |
| » Projector downtime Complaint logged date1  |                                         |
| » Projector downtime Complaint Closure date1 |                                         |
| » Projector downtime Complaint logged date2  |                                         |
| » Projector downtime Complaint Closure date2 | *************************************** |
| » Projector downtime Complaint logged date3  |                                         |
| » Projector downtime Complaint Closure date3 |                                         |
| » No. of Non-working days in between         | 0                                       |
| » No. of working days in downtime            | 0                                       |
| Printer downtime details                     |                                         |
| » Printer downtime Complaint logged date1    |                                         |
| » Printer downtime Complaint Closure date1   |                                         |
| » Printer downtime Complaint logged date2    |                                         |
| » Printer downtime Complaint Closure date2   |                                         |
| » Printer downtime Complaint logged date3    |                                         |
| » Printer downtime Complaint Closure date3   |                                         |
| » No. of Non-working days in between         | 0                                       |
| » No. of working days in downtime            | 0                                       |
| Interactive White Board (IWB) downting       |                                         |
| » IWB downtime Complaint logged date1        |                                         |
| » IWB downtime Complaint Closure date1       |                                         |
| » IWB downtime Complaint logged date2        | *************************************** |
| » IWB downtime Complaint Closure date2       |                                         |
| » IWB downtime Complaint logged date3        |                                         |
| » IWB downtime Complaint Closure date3       |                                         |
| Title downtaine Complaint Closure dates      |                                         |
| » No. of Non-working days in between         | 0                                       |

| No. of working days in downtime               | 0                                       |
|-----------------------------------------------|-----------------------------------------|
| No. of Non-working days in between            | 0                                       |
| » peripheral downtime Complaint Closure date3 |                                         |
| peripheral downtime Complaint logged date3    |                                         |
| peripheral downtime Complaint Closure date2   |                                         |
| » peripheral downtime Complaint logged date2  |                                         |
| » peripheral downtime Complaint Closure date1 |                                         |
| peripheral downtime Complaint logged date1    | dotallo                                 |
| Switch, Networking Components and other peri  | pheral downtime details                 |
| » No. of working days in downtime             | 0                                       |
| » No. of Non-working days in between          | 0                                       |
| » stabilizer downtime Complaint Closure date3 |                                         |
| » stabilizer downtime Complaint logged date3  |                                         |
| » stabilizer downtime Complaint Closure date2 | *************************************** |
| » stabilizer downtime Complaint logged date2  | *************************************** |
| » stabilizer downtime Complaint Closure date1 |                                         |
| » stabilizer downtime Complaint logged date1  |                                         |

Signature of Head Master/Mistress with Seal